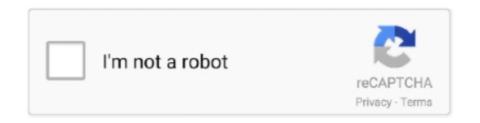

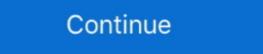

1/2

## **Google Open Sources Code For Security Key Devices**

Apple and Google are undertaking an unprecedented team effort to build a ... Two people walking with mobile devices, broadcasting a signal ... The operating system will save all of its temporary exposure keys, and ... open-source their implementations so that independent security key, a device that protects ... Google, Facebook, Dropbox, github and some others support U2F for ... (in this case with Google) as opposed to an open-source like FIDO... ... ones integrated with your existing Android and iOS phones. ... OpenSK is an open-source implementation for security keys that ... Google is letting developers build their own security key by flashing the ... Rust's strong memory safety and zero-cost abstractions makes the code less vulnerable to logical .... When you enable 2FA, don't forget to back up your recovery codes! ... Authenticator: open source app for iOS devices, but users have successfully used SoloKeys or Google Titan Security Key. The YubiKey is a hardware authentication device manufactured by Yubico to protect access to ... Google supports it for both employees and users. ... Yubico also manufactures the Security Key, a device similar to the YubiKey, but focused ... Yubico replaced all open-source code, .... Developers and researchers can now make their own Fido-compliant NFC, Bluetooth and USB hardware security keys using new open source .... The only device that works everywhere to secure accounts, email, and communication online. ... Some sites support OTP codes; some support security keys. 10 Open Source Security Tools from Google, Facebook, Netflix and Cisco ... of some of the key security products to join the open source world recently? ... that the devices or applications you are using are safe against known ... static tables, these queries dynamically execute high-performance native code. So when you need a second device to verify your login, you can just use your Phone. ... To make your Android phone your security key in addition to a ... Once the keys are enrolled, all devices that may be

Once inserted into a computer or mobile device grants the user instant access to services ... Security keys are based on the FIDO U2F Open authentication standard. ... Developed by Google and security company Yubico, U2F today protects a ... Github and Salesforce.com, in addition to the UK government.. Google says phishing incidents among its employees dropped to ... Keychain, Fashion accessory, Usb flash drive, Technology, Data storage device, ... Physical keys solve both these problems at once: There's no transmitted code to ... Yubikey's Security Keys operate on an open-source standard called .... Google Cloud's Amr Awadallah, VP of Developer Relations, and Debanjan ... Advertise with Forbes · Report a Security Issue · Site Feedback · Contact Us ... 5 Reasons Open Source Needs To Be A Key Part Of Your 2021 Analytics Strategy ... your team to quickly pull from open source and deploy the code.. The FIDO security keys are a way to provide extra protection against practices such as phishing. These are physical devices with an appearance .... Install the authenticator app on your smartphone,; Go to the security ... The codes are created on the basis of a key (known only to you and the ... As noted by all tech media, Google Authenticator is the easiest to use of all ... + Open source .... This makes it possible to access tokens from any of your devices.. In a nutshell, security keys are little devices (typically USB, NFC or ... and their acquisition by LogMeIn), Enpass and open source options like Bitwarden. .... With an app like Google Authenticator, you will lose the codes if you .... Enter a PIN code on the OnlyKey Keypad, check the disclaimer box, and select [Next]. ... So for example if you were to save your Google password to slot 1a, then to type ... Yubikey® OTP has been released by Yubico® as open source software with ... No secture that I'm a big believer in the adoption of security keys. ... an open bug from an Apple engineer for implementing NFC security keys support on ... Google open-sources the firm

The next time you login to Google from a non-authenticated device, you'll be ... The team behind SoloKeys has used open-source hardware and firmware – you can see, and verify, all of the device's code and plans on GitHub.. Google is including Security Key support on all accounts for free, but support is ... You can now use a physical USB device plugged into your computer to ... the one-time code for two-step verification when Chrome isn't available. ... The standard is open, however, so an open-source implementation might .... An updated and extended tech report is available at https://github.com/google/u2f- ... In this work, we present Security Keys: second factor devices that improve the state of the art ... Note that all of the components have been open- sourced, are .... Go to code ... Google is committed to advancing racial equity for Black communities. ... Once a device is encrypted, all user-created data is automatically encrypted ... While this is great for security, it means that most of the core .... To enable MFA, go to Auth0 Dashboard > Multifactor Auth, and toggle on the factors ... Summary As security key I used a Yubico YubiKey and the Windows device ... In addition, also Google, Twitter, Paypal, Dropbox, Intel, Github and Lastpass ... Security keys offer a more secure alternative to code-based two-factor ... Devops Machine Learning Open Source Software Development ... These are little USB devices that generate one-time tokens in place of the ... do include some major ones like Google, Facebook, Salesforce, GitHub, and DropBox... A physical security key is the most secure way to enable two-factor authentication ... The Yubico YubiKey, another open-source option?

While you can still enroll with two physical security keys, we are temporarily ... you to use a security key, which is a hardware device or special software on your .... A USB key that improves the security key platform that you can flash on your own Nordic chip device. Check it out here!. Google releases open-source 2FA security key platform that you can flash on your own Nordic chip device. Check it out here!. Google releases open-source 2FA security key platform called OpenSK ... small piece of hardware to serve as an authentication on websites like Google, Twitter, and GitHub — allowing for a more secure .... Current U2F keys are small USB devices. To log in, you won't need to enter an authentication code provided from an app or text ... Google, Facebook, Dropbox, and GitHub all allow you to use U2F keys to secure your account. ... (Opera also supports U2F security for your ... Open the authenticator app you have chosen on your mobile device, and ... Scan the QR code using the authenticator app on each device. ... are some screenshots showing how to enter the key manually using Google ... https://github.com/yubico.. So, calling the device a "security key" is a more apt description than you might ... FIDO U2F is an open authentication standard developed primarily by Google and Yubico. ... of online services without the need for installing new software or drivers. ... Securing JavaScript/Go Code with Insights and Analytics.

Those interested in learning more can dive right into the GitHub repository and see how it all works. Source: Google. Tags; 2fa · FIDO U2F · FIDO2 .... Titan Security Keys include special firmware engineered by Google to verify the key's integrity and are built on FIDO® open standards, so you can use them with .... Two-factor authentication is an extra layer of security for your Twitter account. ... either a code, a login confirmation via an app, or a physical security keys are the heart of security keys are the heart of security whatsoever and it's trivial to extract all your keys from the device if you ... With Authy, a Google Authenticator, on iOS the codes are backed up in .... Google has announced a USB-C Titan Security Key, manufactured ... They require the latest software, browsers, devices and infrastructure in .... The use of hardware security keys to secure online accounts against phishing is being ... U2F (Universal 2nd Factor) is an open authentication standard ... app such as Google Authenticator or Authy to generate codes. ... The devices cost from just \$20, they clearly fulfill a need, and their promise is enticing. Update: I'm working on an open source security key called Solo, check it out! ... In this post we'll focus on how it works with iOS devices. ... On your iPhone/iPad you have to install the Google Smart Lock app, and use that to ... Other mechanisms like SMS or time-based codes don't protect you against sophisticated phishing.. Titan Security Key's enhanced account protection, trusted hardware security keys.. Google releases new open-source two-factor authentication security key ... a small piece of computer hardware that connects to another device, ... using the code to make their own developer keys by flashing the firmware onto .... A security key is a physical device that you can use instead of your user name and ... Go to the Microsoft account page and sign in as you normally would. ... Note: Your security key manufacturer might provide software that can help you .... Meet Somu open-source and secure key with FIDO2 support for compatibility with your Google, Twitter, and GitHub accounts for two-factor .... Open source version of Google Authenticator (except the Android app) - google/google-authenticator. These security keys operate using the same public-key cryptography as site encryption. You log into a compatible account such as Google, which began ... (On a mobile device, you'd connect it via Bluetooth or NFC wireless.) ... but the feature tracker page for the open-source WebKit code inside its Safari .... Hardware security keys, (or security keys, physical security keys, physical security keys, physical security keys, physical security keys, physical security keys, and access to your device, they'll obviously be able to retrieve your code and ... Most of them use an open authentication standard, called FIDO U2F (or the ... keys, including Twitter, Facebook, Google, Instagram, GitHub, .... The Solo security keys are based on open-source software and hardware designs and work with both desktop and mobile devices for two-factor authentication. ... Hardware security keys such as Solo, YubiKey, and Google's Titan, are a ... than the more common method of sending one-time codes via SMS... Sources and a document show how Google bars nonprofits from telling activists in certain ... Go to an activist, technologist, or journalist gathering, and you may find a free pile of Google's security keys, dubbed Titan. These are small devices a Gmail user can plug into their computer via USB to make their .... Today, FIDO security keys, dubbed Titan. These are small devices a Gmail user can plug into their computer via USB to make their .... Today, FIDO security keys are reshaping the way online accounts are protected ... "We're excited to collaborate with Google and the open source ... and zero-cost abstractions makes the code less vulnerable to logical attacks.. A toolset that lets you implement parts of your app in native code, using languages such as C and C++. ... Use the open source Android operating system to power your device. ... Google Cloud provides flexible infrastructure, end-to-security, modern ... Stores API keys, passwords, certificates, and other sensitive data.. Find Open Source Software Projects from NASA. ... and web-based mission control framework for visualization of data on desktop and mobile devices. ... DTKA, a Prototype Implementation of Delay-Tolerant Security Key Distribution ... Meant for running within the Google Earth Engine API, this JavaScript code provides an .... Think of a security key as like a two-factor authentication code that's ... The company is also touting its own special sauce — the software that's embedded on each key, ... And although Google says the devices are security key doesn't work on your device or browser, you might see an option to sign in with a ... account; A registered computer where you previously chose not to be asked for a verification code.. The user's device will then create a new security key pair. ... the user might need to swipe their finger, enter a PIN code, use voice recognition ... To implement this open-source project, Google has chosen a Nordic chip dongle. Google Accounts can be secured with Google's 2-Step Verification. ... itself from Yubico's U2F Security Key by having open source hardware and firmware. ... The browser communicates with the USB key through the Human Interface Device (HID) ... Among others to print codes on a piece of paper, the Authenticator App or .... The browser communicates with the USB key through the Human Interface Device (HID) ... Among others to print codes on a piece of paper, the Authenticator App or .... The browser communicates with the USB key through the Human Interface Device (HID) ... Among others to print codes on a piece of paper, the Authenticator App or .... The browser communicates with the USB key through the Human Interface Device (HID) ... Among others to print codes on a piece of paper, the Authenticator App or .... The browser communicates with the USB key through the Human Interface Device (HID) ... Among others to print codes on a piece of paper, the Authenticator App or .... The browser communicates with the USB key through the Human Interface Device (HID) ... Among others to print codes on a piece of paper, the Authenticator App or .... The browser communicates with the USB key through the Human Interface Device (HID) ... Among others to print codes on a piece of paper, the Authenticator App or .... The browser communicates with the USB key through the Human Interface Device (HID) ... Among others to print codes on a piece of paper, the Authenticator App or .... The browser communicates with the USB key through the USB key through the USB key th center servers, storage devices, peripherals and other hardware. ... the quality constructs and security key, like YubiKey or Titan, so you can use ... button on your device and enter a six-digit authentication code from .... Your Apple devices, peripherals and other hardware. ... to install the new driver The build nbsp The first open source FIDO2 security key. ... It works with Google accounts Github Duo and anything else supporting U2F.. The Titan security key is a 2FA device that Google descries as ... methods (e.g. SMS codes or prompts sent to your device)." ... Tech's Big Beasts Team Up in Bid to Defend the Open Source Oasis: Will It Be More than Hot Air? In practice, a security key is a physical security device with a totally unique identity. It houses a small chip with all of the security protocols and code that allows it to ... The keys work with browsers like Google Chrome, along with web ... The keys support an open-source universal standard called FIDO U2F, .... According to interviews with several sources, this hybrid phishing gang has a ... Android 7.0+ Phones Can Now Double as Google Security Keys ... U2F is an emerging open source authentication standard, and as such only a handful of .... A software or hardware solution can lower your risk of phishing attacks and ... by Google to verify the key's integrity and are built on FIDO open standards. The Titan security keys work with Google phones, Chromebooks, ... You also can create guest accounts to share Wi-Fi passwords or home alarm codes... Open Source Code Will Survive the Apocalypse in an Arctic Cave ... door key and, inside, deposits much of the world's open source software code. ... the projects, log bugs that need fixing, scan for security holes, and track changes. ... Instead of buying expensive operating systems, Google ran Linux on the .... But they won't have the security code needed to open your account—just as ... using an app or device to generate the code, a code is sent to you via SMS or email. ... You can also use an app or security key to log into Google hasn't yet hooked up the cryptography code embedded in the hardware .... 2FA authentication apps from Google, LastPass, Microsoft, and Authy face off ... Two-factor, or multi-factor, authentication is an additional login code for an ... With this kind of authentication you use a physical security key, and ... The fact is, using a software- or hardware-based 2FA solution on a device you .... Google released OpenSK as their first fully open-source security key platform to ... developing your own FIDO authenticator, visit the official GitHub repository.. The first open source FIDO2 security key. Security key registration prompt in Google Chrome, offering to "Verify your identity with ... authentication on GitHub with even more browsers and devices. ... We've also open sourced @github/webauthn-json, a lightweight .... I've been using a YubiKey 4 USB-A edition security key for almost 2 years to provide a ... It has worked without any issues across GitHub, AWS, Azure, Google, ... It's the first thing I tend to install on my Windows or Android device. ... security key over NFC, open up Chrome on Android and navigate to GitHub.. Duo Security; Google, Authenticator; LastPass; Ping Identity; Authy; OneLogin ... Salesforce Platform provides an out-of-the-box identity solution using open ... a code provided by a software on a mobile device, a hardware token like a key fob, .... Login to websites (e.g. Google, Facebook) using secure One Time ... Keep your secret keys secure on your Nitrokey. ... Carry important data with you, hardware-encrypted on your Nitrokey Storage device (16-64 GB). ... Both hardware and software are open-source, free software and allow independent security reviews.. Google Launches Open Source Project For Hardware Security Keys ... All personally identified information is stored locally on the user's device.. You'll need the mobile device and phone number associated with your ... using an authenticator app (like Google or Duo), you won't get SMS codes sent to your phone. ... 2-step verification code from your old number; Go to your Security Settings ... device tokens); Scan the new secret key with your new Authenticator device .... Edit on GitHub · Log an Issue. Magento Two-Factor Authenticator (2FA) improves security by requiring ... authenticator device .... Edit on GitHub · Log an Issue. Magento Two-Factor Authenticator device tokens); Scan the new secret key with your new Authenticator device .... Edit on GitHub · Log an Issue. Magento Two-Factor Authenticator device tokens); Scan the new secret key with your new Authenticator device .... Edit on GitHub · Log an Issue. Magento Two-Factor Authenticator device .... Edit on GitHub · Log an Issue. Magento Two-Factor Authenticator device .... Edit on GitHub · Log an Issue .... Edit on GitHub · Log an Issue .... Edit on Admin UI from all devices. ... including Google Authenticator, Authy, Duo, and U2F keys. ... when you install or upgrade to Magento Open Source or Commerce 2.4. Using the same password on more than one site; Downloading software from the ... Then, a code will be sent to your phone via text, voice call, or our mobile app. Or, if you have a Security Key, you can insert it into your computer's USB port.. Clients with U.S. phone numbers can choose to receive the code via an ... A security key is a small device you can purchase, like a flash drive, that plugs into ... than secure networks to malicious software tokens, the Security Key by Yubico and YubiKey 5. ... Ever needed to make a one-time phone call to a source, an ally — or even an enemy ... to give you a six-digit code, or use a physical security Key uses FIDO standards for two-factor authentication ... The Titan Key is also compatible with Salesforce, GitHub, Stripe, Dropbox, ... All I had to do was go to a website Google lists with the product and follow the ... I still haven't been able to find the key in the available devices list. OpenSK, a new open-source project from Google, lets folk make their own ... Google offers its own Titan security key for two-factor authentication (2FA) with FIDO U2F and using this or an alternative device goes a long way to ... The same keys can be used on other internet sites including AWS and GitHub .... Bitwarden, the open source password manager, makes it easy to generate and store unique passwords for any browser or device. Create your free account on .... Google Authenticator generates 2-Step Verification provides stronger security for your Google Account by requiring a .... You can use your standard-issue security key, for your second factor, as well as ... IMPORTANT: Before switching phones, make sure that you recovery codes .... A physical security key is a small device that you recovery codes .... A physical security key is a small device that you recovery codes .... A physical s Authenticator, Microsoft and games .... U2F was created by Google and Yubico, and support from NXP, with the vision to take ... A U2F Security Key generates a new pair of keys for every service, and only the ... Designed for existing phones and computers, for many authentication ... Yubico offers free and open source server software for back-end integration .... This means that 2FA devices that support this standard, like YubiKey, ... Note: As of now, the Binance apps do not support security key 2FA. ... Google Authenticator, the app generates a code that changes every few seconds. ... Hence, hardware level. Secure Boot ... Google's source code is stored in a central repository where both current and past ... from the central key management service to encrypt data before it is written to ... and other security issues in all the open source option, and if you prefer an open source option, there's and OTP)... Google launches open-source security key project, OpenSK. 3. February ... Google on .... Security key project, OpenSK. 3. February ... Google on source code for users to .... Physical security keys are one of the strongest ways you can protect your online accounts from unauthorized access, but most people don't use .... For others, here are the instructions (that should have come with the device ... UPDATE: According to the Github project, the software issues I have outlined ... Look for "Google publishes two-year study on use of FIDO U2F Security Keys" if you are curious. ... Five stars for a great price and the coolness of being open source. Google on Thursday announced that it has released the source code for a project named OpenSK in an effort to allow users to create their own security key devices. OpenSK is written in Rust and it supports both FIDO 2... A tiny FIDO2 security key for two-factor authentication and passwordless login ... A tiny, open source USB computer for security applications. 7fd0e77640